# **Sistema web de administración de base de datos y control de actividades "MVC-SYSTEM" destinado al concejo general de los centros apostólicos del Movimiento de Vida Cristiana en Guayaquil**

Andrea Nathaly Simbaña Brito<sup>(1)</sup>; Angel Xavier Astudillo Aguilar<sup>(2)</sup>; Lenin Eduardo Freire Cobos<sup>(3)</sup>

Facultad de Ingeniería en Electricidad y Computación<sup>(1)</sup><sup>(2)</sup>

Escuela Superior Politécnica del Litoral<sup>(1)(2)</sup> Campus "Gustavo Galindo Velasco", Km. 30.5 vía Perimetral

Apartado 09-01-5863. Guayaquil-Ecuador  $(1)$   $(2)$ 

annasimb@espol.edu.ec<sup>(1)</sup>; axastudi@espol.edu.ec<sup>(2)</sup>

Escuela Superior Politécnica del Litoral<sup>(3)</sup>, Master en Sistemas de Información Gerencial<sup>(3)</sup>,

lfreire@espol.edu.ec<sup>(3)</sup>

#### **Resumen**

*En este trabajo se presenta el diseño de un sistema web llamado "MVC-System", cuyo objetivo es implementar una aplicación para la tecnificación de la labor administrativa del concejo general del Movimiento de Vida Cristiana, el cual permite canalizar y facilitar el flujo de información unificando las actividades que se realizan en cada uno de sus centros apostólicos, de una manera más eficaz y efectiva.* 

*Con la implementación de MVC-System se ha dado el primer paso a la automatización de procesos manuales que existen en un centro apostólico. En comparación con la anterior realidad que presentaban, ahora se podrá darle mayor seguridad al manejo de la información, sin el riesgo de que esta pueda ser vista por miembros no autorizados. A su vez, se reduce el riesgo de pérdida de los datos de sus voluntarios y se controla el registro de actividades que se generan para lograr la ayuda solidaria y el compromiso cristiano adquirido como fundación.*

**Palabras Claves:** *centro apostólico, concejo.*

## **Abstract**

*In this paper, the design of a web system called "MVC-System" is presented, which aims to deploy an application to the modernization of the administrative work of the general council of the Christian Life Movement, which allows to channel and facilitate the flow of information unifying the activities carried out in each of his apostolic centers more efficiently and effectively.* 

*With the implementation of MVC-System, the first step to automating manual processes that exist in an apostolic center has been given. Compared to the previous reality that they had, now they can give greater security to the management of information, without the risk that this will be viewed by unauthorized members. Al the same time, this reduces the risk of data loss from its volunteers and the activity log that is generated to achieve the solidary help and Christian commitment acquired as foundation.*

**Keywords:** *apostolic center, council.*

# **1. Introducción**

El presente proyecto busca resolver las principales necesidades para organizar la información por medio de una aplicación web administrativa, que permita automatizar los procesos administrativos de los Centros Apostólicos del Movimiento de Vida Cristiana.

Esta aplicación se convierte en un soporte tecnológico esencial en la fundación debido al notable crecimiento de voluntarios y miembros que acoge el Movimiento de Vida Cristiana, principal grupo de personas que están vinculados a la fundación.

Se realiza un análisis basado en la comparación con el actual esquema de trabajo de la labor que realizan, enfocándonos de manera particular, en el

trabajo de los miembros y voluntarios del Centro Apostólico "Virgen del Pilar".

# **2. Planteamiento**

# **2.1. Definición del Problema**

El Concejo General del Movimiento de Vida Cristiana, no cuenta con un soporte tecnológico para mantener en constante actualización la base de datos de las personas que conforman cada uno de sus centros. Así como también la administración de recursos digitales e informáticos, planificación de actividades y manejo de ingresos/egresos por actividad. La modalidad con la que se ha venido realizando el control de actividades se ha manejado de una manera manual.

La convocatoria a las distintas actividades se las realiza mediante llamadas telefónicas o mensajes de texto, los boletines con el cronograma de la semana se los difunde a través de un correo electrónico vía gmail.com con una base de datos de sus miembros guardada en Excel y el manejo de cuentas mediante la misma aplicación, ya sean ingresos de donaciones, gastos, cuentas pagadas entre otros. Se genera un inconveniente para dar a conocer las actividades semanales, pues a muchos no les llega el correo debido a que la base de datos de los miembros requiere ser actualizada constantemente y transcribir los datos a Excel resulta tedioso. Si a esto se le suma que año a año los encargados de áreas pueden variar, por lo que no hay garantía de que se guarde un historial que contenga la información de actividades pasadas y personas involucradas en años anteriores que por algún motivo en particular dejan de asistir.

En entrevistas realizadas con sus miembros y equipo administrativo, se vio la necesidad de realizar un sistema de administración intranet, que ayude en la organización de base de datos y control de actividades para cada uno de los centros apostólicos pertenecientes al MVC.

#### **2.2. Objetivos**

Los objetivos específicos de este proyecto son: diseñar una página web para la administración intranet de las necesidades del concejo general y diseñar un sistema informático que permita manejar una base de datos con la información de los diferentes integrantes del MVC.

### **2.3. Alcance**

Debido que no se cuenta con una herramienta administrativa, se propuso como solución el "Sistema Web de Administración de Base de Datos y Control de Actividades "MVC-System" destinado al Concejo General de los Centros Apostólicos del Movimiento de Vida Cristiana en Guayaquil" una aplicación web intranet que automatiza los procesos de los centros apostólicos.

Éste sistema permite tener organizado los contactos según la asociación/grupo/servicio/área al que pertenece, pero también según el centro apostólico al que está vinculado. Con la finalidad de proporcionar un control ágil y organizado de los datos, y para unificar la información, se almacenan los diferentes cargos que la persona puede desempeñar en actividades concretas o puntuales en el transcurso del tiempo. Se limita la visualización del contenido creando perfiles de usuario, es decir, un nivel de autorización dentro del sistema de acuerdo al rol que desempeña la persona dentro del MVC.

De esta manera, el concejo general podrá controlar y planificar las actividades de acuerdo a las áreas involucradas en su gestión.

# **3. Marco Teórico**

# **3.1. HTML**

HTML (Hypertext Markup Language) es el conjunto de símbolos de marcado o códigos insertados en un fichero destinado a la visualización de una página de navegador de Web [1].

# **3.2. JSON**

JSON (JavaScript Object Notation - Notación de Objetos de JavaScript) es un formato ligero de intercambio de datos. Está basado en un subconjunto del Lenguaje de Programación JavaScript. Es un formato de texto que es completamente independiente del lenguaje pero utiliza convenciones que son ampliamente conocidos por los programadores de la familia de lenguajes C, incluyendo C, C++, C#, Java, JavaScript, Perl, Python, y muchos otros.

Estas propiedades hacen que JSON sea un lenguaje ideal para el intercambio de datos. Estas son estructuras universales; virtualmente todos los lenguajes de programación las soportan de una forma u otra. Es razonable que un formato de intercambio de datos que es independiente del lenguaje de programación se base en estas estructuras [2].

### **3.3. JQuery**

JQuery es una biblioteca JavaScript rápida, pequeña y rica en funciones, hace las cosas como documento HTML: manipula el árbol DOM (Document Object Model- Modelo de Objetos del Documento), controla y maneja eventos, desarrolla animaciones y agrega interacción con la técnica

AJAX (Asynchronous JavaScript And XML – JavaScript Asíncrono y XML) de una manera más simple y con una interfaz fácil de usar, que funciona a través de una multitud de navegadores [3].

### **3.4. JQGrid**

JQGrid es un plugin para la biblioteca JQuery JavaScript. Es de código abierto y se distribuye bajo la licencia MIT (Massachusetts Institute of Technology) [4]. Con sencillas configuraciones ésta herramienta permite: mostrar, añadir, editar, eliminar y ordenar datos [5].

JQGrid no es una herramienta complicada y facilita la implementación y el desarrollo en cuanto a organización de la información [6].

### **3.5. MySQL**

MySQL es un sistema de gestión de base de datos para base de datos relacionales. MySQL fue escrito en C y C++ y destaca por su gran adaptación a varios entornos de desarrollo, permitiendo su interactuación con los lenguajes de programación más utilizados como PHP, Perl y Java y su integración en distintos sistemas operativos [7].

### **3.6. PHP**

Es un lenguaje encriptado, la mayoría de veces usado en el lado del servidor, esto es empleado para generar información HTML dinámicamente. PHP es conectado al servidor web, generalmente Apache o IIS (Internet Information Services). Una vez que se termina de generar propiamente el HTML, este envía de regreso al servidor web para la entrega al requerimiento del cliente. Se suele integrar PHP con una de las muchas y diferentes herramientas de bases datos como MySQL, SQLite, PostgreSQL, DB2, MS SQL, ORACLE, entre otros [8].

#### **4. Implementación**

Los procesos requeridos por la fundación para resolver la problemática del centro apostólico "Virgen del Pilar" se resumen en tres acciones básicas:

- Consultar información, donde se requiere la previa visualización de los datos alojados en la base de datos del centro apostólico.
- Agregar nuevos registros, es necesario el ingreso de nuevos datos a la base de acuerdo a las actividades, proyectos y programas que realiza el centro apostólico.
- Modificar registros, donde se edita algún registro que previamente fue guardado en la

base datos ya sea por mal ingreso de la información, falta de datos, o actualización de la información.

Debido a esto, se decide trabajar con este plugin de JQuery Javascript, pues ayuda a reducir el código repetitivo en la implementación. Siendo una de las principales ventajas, la carga de los datos mediante peticiones Ajax. En la práctica, esto significa que irá lanzando llamadas a una acción del controlador para solicitarle la información conforme se necesiten datos.

# **4.1. Panorama**

Actualmente la fundación se encuentra realizando varios tipos de servicios sociales, actividades, proyectos, entre otros. Las cuales se alojan en los seis centros apostólicos dentro de Guayaquil. Su administración no cuenta con un sistema informático y manejan la información de sus miembros en un archivo de Excel.

Se vio la necesidad de realizar un sistema de administración intranet, que ayude en la organización de base de datos y control de actividades para cada uno de los centros apostólicos pertenecientes al MVC.

#### **4.2. Perspectiva del Producto**

El nuevo sistema permitirá tener organizado los contactos según la asociación/grupo/servicio al que pertenece, pero también según el centro apostólico al que está vinculado. Con la finalidad de proporcionar un control ágil y organizado de los datos, y para unificar la información, se almacenará los diferentes cargos que la persona puede desempeñar en actividades concretas o puntuales en el transcurso del tiempo. Se limitará la visualización del contenido creando perfiles de usuario, es decir, un nivel de autorización dentro del sistema de acuerdo al rol que desempeña la persona dentro del MVC. De esta manera, el concejo general podrá controlar y planificar las actividades de acuerdo a las áreas involucradas en su gestión.

#### **4.3. Interfaz de Usuario**

Interfaz sencilla e intuitiva para los administradores del sitio. Aplicación web con sencillo diseño y fácil interacción.

#### **4.4. Interfaz de Hardware**

Cada centro apostólico del MVC cuenta con al menos dos computadores portátiles o de escritorio, para uso de los encargados del centro; con 8 GB de disco duro, 2 GB de RAM procesador Intel Corei3, Sistema Operativo Windows 7. En cuanto al servidor, la Fundación Acción Solidaria cuenta con el hosting en el que está alojada la página del MVC, que es un entorno compartido, sobre Linux de 64 bits, kernel 2.6.32, con Apache Web Server (httpd) 2.2.22, PHP 5.2.17, MySQL 5.5.30.

### **4.5. Interfaz de Software**

El motor de base de datos será MySQL 5.5.30. El API de comunicación será desarrollada con PHP y el uso de las herramientas HTML, JQuery y JQGrid.

#### **4.6. Interfaz de Comunicación**

La aplicación estará almacenada en un servidor web, y se accederá mediante un explorador a dicho servidor. Esta aplicación se comunicará con la base de datos a través de un API.

#### **4.7. Restricciones de Memoria**

El lado del cliente necesitará mínimo 1 GB de RAM para funcionar en sus mejores condiciones.

El levantamiento de requerimientos estuvo a cargo del Ing. Luis Tama (Encargado del Área Tecnológica del MVC) y el Sr. Gustavo León (Encargado C.A. "Virgen del Pilar").

# **4.8. Características del Usuario**

La Aplicación Web será usada por los miembros directivos del concejo general del Movimiento de Vida Cristiana y así como también los encargados de cada centro apostólico y sus respectivos animadores, en la ciudad de Guayaquil.

### **4.9. Queries**

#### **4.9.1. Inicio de Sesión**

Para ingresar al sistema, la persona deberá autentificarse con el usuario y contraseña tal cual se muestra en la Ilustración 1. De acuerdo al cargo que desempeñe la persona dentro del MVC, se presentarán las pestañas habilitadas a dicho cargo.

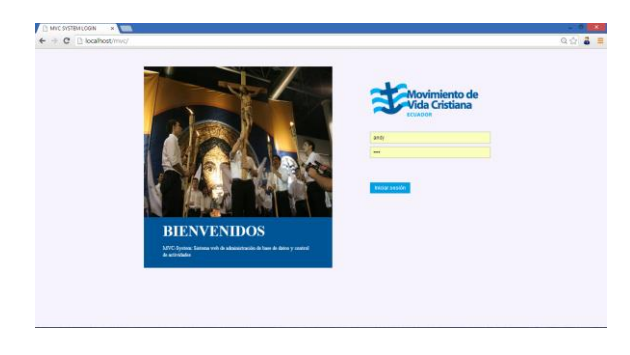

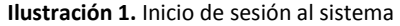

#### **4.9.2. Interfaz Gráfica**

El diseño que presenta la aplicación fue sugerido por uno de los miembros designado por la encargada del área de comunicaciones, tal como se muestra en la Ilustración 2. En reuniones con Xavier Labanda, diseñador gráfico oficial del MVC y agrupado mariano, se analizó un diseño que vaya de acuerdo al estilo que presenta el Movimiento de Vida Cristiana y refleje su identidad institucional.

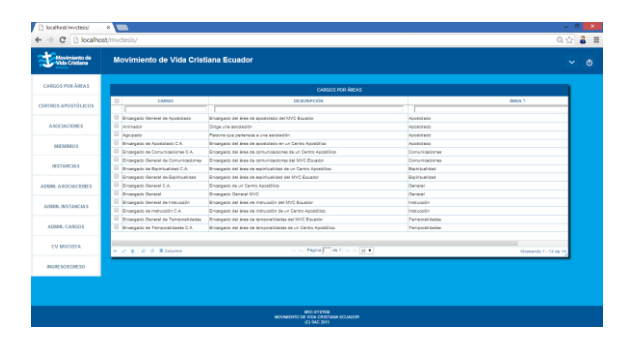

**Ilustración 2:** Vista de la pantalla del administrador

# **5. Conclusiones y Recomendaciones**

#### **5.1.Conclusiones**

Debido al manejo de la información de manera tradicional en hojas de Excel, que tenían poca escalabilidad, el sistema ahora maneja la información en base de datos y la forma de interactuar es más eficiente pues se reduce significativamente el tiempo de búsqueda de los datos con solo digitar palabras claves dentro del sistema. Lo que antes tomaba aproximadamente dos días en contactar y actualizar datos por miembro, ahora se reduce dicho tiempo a un par de horas dependiendo de la disponibilidad del emevecista, pues la información esta previamente almacenada en el sistema.

Se concluye el proyecto usando JQGrid como tecnología para mostrar la información en la base de datos. Esta herramienta evita el uso de código repetitivo. Lo que tardó aproximadamente 3 meses en la codificación de métodos de consulta a la base de datos y manejo de sesiones con otra tecnología, se pudo minimizar su tiempo de implementación con el uso de esta herramienta. A pesar de adaptar el desarrollo del sistema a esta tecnología, se considera que no es la más eficiente.

Existen seis centros apostólicos en la ciudad de Guayaquil, pero el sistema fue totalmente realizado para el centro apostólico Virgen del Pilar por razones de pruebas, dado que el esquema de trabajo es similar y replicable en cada centro.

La aplicación terminó los requerimientos inicialmente planteados, sin embargo, en el transcurso de desarrollo los usuarios vieron la necesidad de incluir nuevas funcionalidades. MVC – System es el primer paso a la automatización de procesos y uso de tecnología de información dentro de un centro apostólico.

El encargado de cada centro apostólico es el responsable de capacitar a los futuros miembros de concejo, para el uso del sistema. Cada año con el cambio de personal administrativo, la persona que asumía la responsabilidad de manejar la información de los miembros, empezaba desde cero el levantamiento de la información. MVC – System mantendrá dicho historial y cada vez que exista cambio de personal solo se debe preocupar por la actualización de datos.

#### **5.2. Recomendaciones**

Implementar, en futuros proyectos para la fundación, la opción de poder exportar las tablas a PDF, para posterior impresión. De esta manera se generarán reportes al instante haciendo que el control de asistencia sea eficaz.

Si se desea hacer mejoras al sistema que sean trascendentes, es recomendable realizar una capacitación con el Encargado del Área de Tecnología con respecto a la codificación que presenta el sistema para que sea él el responsable del mantenimiento constante de la aplicación.

Cada vez que el concejo general esté expuesto a cambios en su personal, se debe dar a conocer el manual de usuario y realizar una capacitación previa a los futuros responsables del manejo del sistema.

Una vez que los encargados del centro apostólico "Virgen del Pilar" se hayan familiarizado con el sistema, este debe ser desplegado en todos los centros apostólicos cuando el concejo general del MVC lo crea oportuno.

# **6. Bibliografía**

- [1] HTML (Hypertext Markup Language) (2005). Rouse Margaret. Extraído el 20 de mayo del 2013 desde http://searchsoa.techtarget.com/definition/HTML
- [2] JSON (s.f.) Introducción a JSON. Extraído el 25 de mayo del 2013 desde http://www.json.org/jsones.html
- [3] The jQuery Foundation. (2013). jQuery. Extraído el 25 de mayo del 2013 desde http://jquery.com/
- [4] JQGrid (s.f.) JQGrid Foundation. Extraído el 20 de noviembre del 2013 desde www.jqgrid.com
- [5]PHP Grid (2013). PHP GRID CONTROL. Extraído el 22 de noviembre del 2013 desde http://www.phpgrid.org/
- [6] PHP Grid (2013). Documentation. Extraído el 8 de diciembre del 2014 desde http://www.phpgrid.org/docs/
- [7] ¿Qué es MySQL? (2005). Esepe Studio. Extraído el 22 de noviembre del 2013 desde http://www.esepestudio.com/noticias/que-esmysql
- [8] PHP: The Good Parts (2010). MacIntyre Peter. Extraído el 22 de noviembre del 2013 desde http://books.google.com.ec/books?id=THI24xC5 CUwC&pg=PA2&dq=what+is+php&hl=es&sa= X&ei=43bUUonhIc7fsATWooL4Bg&ved=0CE YQ6AEwAw#v=onepage&q=what%20is%20php  $&$ f=false